TEMA Tend. Mat. Apl. Comput., 13, No. 3 (2012), 219-231. doi: 10.5540/tema.2012.013.03.0219 © Uma Publicação da Sociedade Brasileira de Matemática Aplicada e Computacional.

# Método de Pontos Interiores Barreira Logarítmi
a Preditor-Corretor Espe
ializado para <sup>o</sup> Problema de Regressão pela Norma Lp<sup>1</sup>

D.R. CANTANE, Departamento de Bioestatística, instituto de Biociencias, IBB, UNESP - Univ. Estadual Paulista, Distrito de Rubião Júnior, s/n, 18618-970 Botu
atu, SP, Brasil.

E.G. CONTHARTEZE <sup>3</sup> , A.R.L. OLIVEIRA<sup>4</sup> , Instituto de Matemáti
a, Estatísti
a e Computação Cientí
a, IMECC, UNICAMP - Universidade Estadual de Campinas, Rua Sérgio Buarque de Holanda, 651, 13083-859 Cidade Universitária "Zeferino Vaz", Distr. Barão Geraldo, Campinas, SP, Brasil.

Resumo. Os métodos de pontos interiores barreira logarítmi
a e preditororretor são aplicados ao problema de regressão pela norma  $L_p$  com algumas particularidades com o objetivo de obter uma implementação eficiente. O problema de regressão tem inúmeras apli
ações em diversas áreas. A norma-2 <sup>é</sup> muito popular, entre outros motivos, por permitir uma solução direta. Por sua vez, <sup>a</sup> norma-1 permite reduzir <sup>o</sup> efeito de pontos dis
repantes enquanto que <sup>a</sup> norma-∞ garante proteção ontra <sup>o</sup> pior aso. <sup>A</sup> norma−p permite pensar estas ara
terísti
as de diferentes formas, adaptando o método ao problema a ser resolvido. A implementação do método de pontos interiores desenvolvida é omparada om métodos existentes.

Palavras-chave. Métodos de pontos interiores, problema de regressão, norma  $L_p$ .

#### 1. 1. Introdução

O método IRLS *iteratively reweighted least-squares* [5] foi por muito tempo a única alternativa prática para a resolução do problema de regressão pela norma  $L_p$ . Mais re
entemente este método foi aperfeiçoado, no que diz respeito a robustez, por meio da inclusão de uma busca linear [4]. No mesmo trabalho, foi também proposto um novo método que apresenta ara
terísti
as similares aos métodos de pontos interiores. Este método apresentou resultados omputa
ionais superiores ao IRLS.

Ambos métodos apresentados em [4] têm uma importante desvantagem: a busca linear é computacionalmente cara. Os métodos de pontos interiores aplicados a

Re
ebido em 21 Outubro 2011; A
eito em 07 Setembro 2012.

<sup>1</sup>Agrade
imentos à FAPESP, CNPq e CAPES; Trabalho apresentado no Congresso de Matemática Aplicada e Computacional - CMAC 2011.

<sup>2</sup> d
antaneibb.unesp.br.

<sup>-</sup> com narreze@yanoo.com.pr.

<sup>-</sup>aurenowme.unicamp.or

este problema obtém resultados computacionais superiores, repetindo o desempenho obtido na minimização pelas normas  $L_1$  e  $L_{\infty}$  em [8] e [7], respectivamente.

Em  $[1]$  e  $[6]$  são descritos os métodos de pontos interiores barreira logarítmica. barreira logarítmica preditor corretor, primal dual barreira logarítmica e primal dual barreira logarítmi
a preditor orretor para resolver problemas de regressão pela norma  $L_p$ , com  $1 < p < 2$ . Esses métodos foram implementados em MATLAB e os resultados computacionais comprovam que são mais eficientes que o GNCS em [1] e [6], um método de Newton globalizado que usa as condições de folgas omplementares.

O ob jetivo desse trabalho é aperfeiçoar e implementar métodos de pontos interiores para resolver de maneira eficiente problemas de otimização não-linear

$$
\min_{x \in \mathbb{R}^n} \quad \|Ax - b\|_p^p, \tag{1.1}
$$

onde  $A \in \mathbb{R}^{m \times n}$  é uma matriz de posto completo,  $b \in \mathbb{R}^m$ ,  $m > n$  e  $1 < p < \infty$ . O sistema linear  $Ax = b$  pode ser inconsistente e a matriz A é uma matriz de Vandermonde no aso parti
ular do problema de regressão polinomial.

Apresentamos neste trabalho os métodos barreira logarítmi
a e barreira logarítmica preditor corretor, desenvolvidos  $[1]$  e  $[6]$ , com modificações nos pontos iniciais, no ál
ulo dos resíduos e direções, om a intenção de reduzir o número de operações e fazer com que estes métodos sejam computacionalmente mais eficientes. Os novos métodos implementados são comparados com os métodos descritos em [1] e [6].

## 2. O problema de regressão pela norma  $L_p$

O problema de regressão (1.1), quando  $p = 1$  e  $p = \infty$ , pode ser formulado por programação linear e os métodos de pontos interiores apli
ados a esses problemas permitem a exploração da estrutura matricial do problema de forma muito eficiente. A norma-2 permite solução direta. A norma  $L_p$ , com  $1 < p < \infty$  é estritamente convexa. O problema (1.1) possui formulação convexa e portanto é garantida a existência de mínimo global. O problema de regressão pode ser reescrito como

$$
\min \|r\|_p^p
$$
  
s.a  $Ax + r = b.$  (2.1)

Definindo  $r = u - v$ , com  $u \geq 0$  e  $v \geq 0$ 

$$
\min \phi(u, v) = \sum_{i=1}^{m} (u_i + v_i)^p
$$
  
s.a  $Ax + u - v - b = 0$   
 $(u, v) \ge 0.$  (2.2)

Observe que minimizar  $\|r\|_p^p = \sum^m$  $i=1$  $|u_i - v_i|^p$  é equivalente a minimizar  $\phi(u, v) =$ 

 $\sum_{ }^{\infty}$  $i=1$  $(u_i + v_i)^p$  desde que se verifiquem as restrições  $u_i v_i = 0, i = 1, ..., m$ . Temos que, dado  $r_i$  sempre podemos escrevê-lo como  $u_i - v_i$  de forma que  $u_i v_i = 0$ , por exemplo, se  $r_i < 0$ , basta fazer  $u_i = 0$  e  $v_i = -r_i$ , por outro lado, se  $r_i \ge 0$ , podemos

#### fazer  $u_i = r_i$  e  $v_i = 0$ , assim teremos  $||r||_p^p = \sum_{i=1}^m$  $i=1$  $|u_i - v_i|^p = \sum_{i=1}^m$  $i=1$  $(u_i + v_i)^p$ .

## 3. Modi
ação nos métodos dos pontos interiores apli
ados ao problema de regressão pela norma  $L_p$

Os métodos de pontos interiores desenvolvidos em [1]: barreira logarítimica e barreira logarítimica preditor corretor foram modificados. As modificações foram feitas no ponto inicial, inserindo o parâmetro  $\sigma$  nos vetores  $u$  e  $v$  e no cálculo dos resíduos  $R_1$  e  $R_2$ , que não eram considerados anteriormente. Essas modifições foram realizadas no intuito de reduzir o número de operações ne
essárias por iteração. Além disso, os métodos também foram implementados na linguagem C, e não somente em Matlab, como em [1], com o objetivo de obter maior eficiência computacional.

### 3.1. Método barreira logarítmi
a

O método descrito a seguir foi desenvolvido em [1]. Nesse caso, as alterações foram realizadas no ponto inicial. Considerando o problema (2.2), a função objetivo é denotada em termos de  $u$  e  $v$  por  $\phi(u, v) = \sum_{n=1}^{n} \frac{1}{n}$  $i=1$  $(u_i + v_i)^p$ , o gradiente  $\nabla \phi(u, v)$  é denotado por  $g = \begin{bmatrix} g_u \ g_u \end{bmatrix}$  $g_v$ , onde  $g_{u_i} = g_{v_i} = p(u_i + v_i)^{p-1}$  e  $\nabla^2 \phi = \begin{bmatrix} \nabla g_u \\ \nabla g_u \end{bmatrix}$  $\nabla g_v$  $\big]$  , onde  $G=\nabla g_{u_{ij}}=\nabla g_{v_{ij}}=$  $\sqrt{ }$ J  $\mathcal{L}$  $p(p-1)$  $\frac{P(P-1)}{(u_i + v_i)^{2-p}}, \text{ se } i = j,$  $\begin{array}{lll} (u_i + v_i) & \cdots & \cdots & \cdots & \cdots & \cdots \\ 0, & \quad & \mathrm{se} \; i \neq j \end{array}$ 

 $\sim$  0.0000 metodo Barreira Logarítmi $\sim$  Logarítmi $\sim$  Logarítmi $\sim$ 

$$
\min \sum_{i=1}^{n} (u_i + v_i)^p - \mu \sum_{i=1}^{n} \ln(u_i) - \mu \sum_{i=1}^{n} \ln(v_i)
$$
  
sa  $Ax + u - v - b = 0$ ,

onde  $\mu > 0$  é o parâmetro barreira  $(\mu \to 0)$ . A Lagrangeana é dada por

$$
L = \sum_{i=1}^{n} (u_i + v_i)^p - \mu \sum_{i=1}^{n} \ln(u_i) - \mu \sum_{i=1}^{n} \ln(v_i) + y^t (Ax + u - v - b),
$$

onde y é o multipli
ador de Lagrange.

Aplicando as condições de otimalidade [9], obtemos

$$
\underbrace{\nabla L}_{J(x,y,u,v)} = \begin{bmatrix} A^t y \\ Ax + u - v - b \\ g - \mu U^{-1} e + y \\ g - \mu V^{-1} e - y \end{bmatrix} = \begin{bmatrix} 0 \\ 0 \\ 0 \\ 0 \end{bmatrix},
$$
\n(3.1)

onde  $U$  e  $V$  são matrizes diagonais cujos elementos não nulos são  $u$  e  $v$ , respectivamente e  $e = (1, 1, \ldots, 1)^t$ . O sistema (3.1) pode ser reescrito como

$$
\sum_{J(x,y,u,v)} \nabla L =\n\begin{bmatrix}\nAt' y \\
Ax + u - v - b \\
U(g + y) \\
V(g - y)\n\end{bmatrix}\n=\n\begin{bmatrix}\n0 \\
0 \\
\mu e \\
\mu e\n\end{bmatrix}.
$$
\n(3.2)

Usando o método de Newton [9], chegamos a

$$
\begin{bmatrix} 0 & A^t & 0 & 0 \ A & 0 & I & -I \ 0 & U & diag(g+y) + UG & UG \ 0 & -V & VG & diag(g-y) + VG \end{bmatrix} \begin{bmatrix} dx \ dy \ du \ dw \end{bmatrix} = \begin{bmatrix} r_1 \ r_2 \ r_3 \ r_4 \end{bmatrix},
$$
(3.3)

onde

$$
\begin{array}{rcl}\nr_1 &=& -A^t y, \\
r_2 &=& -Ax - u + v + b, \\
r_3 &=& -U(g + y) + \mu e, \\
r_4 &=& -V(g - y) + \mu e.\n\end{array}
$$

Resolvendo o sistema, obtemos as direções  $dx, dy, du$  e dv. Por meio de eliminação de variáveis, o sistema se reduz a

$$
r = r_1 + A^t (D_2)^{-1} \{D_1 r_2 + (D_u + UG) r_4 - (D_v + VG) r_3\},
$$
  
\n
$$
dx = (A^t (D_2)^{-1} D_1 A)^{-1} r,
$$
  
\n
$$
dy = (D_2)^{-1} \{D_1 (A dx - r_2) - (D_u + UG) r_4 + (D_v + VG) r_3\},
$$
  
\n
$$
dv = (D_1)^{-1} [D_u (r_4 + Vdy) - VGr_3 + VUGdy],
$$
  
\n
$$
du = (D_u)^{-1} (r_3 - Udy - UGdv),
$$

onde

$$
D_u = [diag(g + y) + UG],
$$
  
\n
$$
D_v = [diag(g - y) + VG],
$$
  
\n
$$
D_1 = [D_u diag(g - y) + diag(g + y)VG],
$$
  
\n
$$
D_2 = [V(D_u + UG) + U(D_v + VG)].
$$

Calculadas as direções, o tamanho do passo  $\alpha$  é definido de forma a manter as variáveis u <sup>e</sup> v estritamente positivas

$$
\alpha = \min \left\{ \tau \left( \min_{du_i < 0} -\frac{u_i}{du_i} \right), \tau \left( \min_{dv_i < 0} -\frac{v_i}{dv_i} \right), 1 \right\}, \text{ onde } \tau = 0,99995.
$$

Conhe
endo as direções e o tamanho do passo, a atualização das variáveis e do parâmetro barreira são dados por:

$$
x^{k+1} = x^k + \alpha^k dx^k, y^{k+1} = y^k + \alpha^k dy^k,
$$
  

$$
u^{k+1} = u^k + \alpha^k du^k, v^{k+1} = v^k + \alpha^k dv^k, \mu^{k+1} = \frac{\mu^k}{\beta}, \text{ onde } \beta > 1.
$$

MPI Especializados para o Problema de Regressão  $L_p$  223

Os critérios de convergência são baseados nas condições de otimalidade (3.1) e na diferença dos valores de N atual e da iteração anterior

$$
N^k = \frac{\left\|\nabla L^k\right\|}{(1+\|x^k\|+\|u^k\|+\|v^k\|+\|y^k\|)(2m)} \leq \epsilon, \; \left|N^{k+1}-N^k\right| \leq \epsilon_1.
$$

O ponto inicial é calculado baseado nas idéias desenvolvidas em [2], com modificações nos vetores  $u$ e $v$ 

$$
x^0 = (A^t A)^{-1} A^t b, \quad r^0 = b - Ax^0, \quad y^0 = \frac{\kappa r^0}{\|r^0\|_{\infty}},
$$
  

$$
\begin{cases} r_i^0 + \sigma, & \text{se } r_i^0 \ge 0, \\ \sigma, & \text{caso contrário,} \end{cases} \quad \begin{cases} \sigma, & \text{se } r_i^0 \ge 0, \\ \sigma - r_i^0, & \text{caso contrário,} \end{cases} \quad \text{onde } 0 < \sigma \le 1.
$$

 $Em [2] u e v$  não estão definidos, no entanto, esta escolha foi proposta em Oliveira, Nascimento e Lyra [8] para satisfazer a relação  $u^0 + v^0 = |\sigma r^0|$ . Estabelecemos  $\kappa = 0,975.$ 

#### Método Preditor-Corretor  $3.2.$

Este método, desenvolvido também em [6], é apresentado com modificações no cálculo dos resíduos  $R_1$  e  $R_2$ , além do ponto inicial. Considere o sistema de equações (3.3). No método preditor-corretor, inicialmente considera-se a direção afim, onde o parâmetro barreira  $\mu = 0$ . Assim, precisa-se resolver o sistema

$$
\begin{bmatrix}\n0 & A^t & 0 & 0 \\
A & 0 & I & -I \\
0 & U & diag(g+y) + UG & UG \\
0 & -V & VG & diag(g-y) + VG\n\end{bmatrix}\n\begin{bmatrix}\n\bar{d}x \\
\bar{d}y \\
\bar{d}u \\
\bar{d}v\n\end{bmatrix} = \begin{bmatrix}\n\bar{r}_1 \\
\bar{r}_2 \\
\bar{r}_3 \\
\bar{r}_4\n\end{bmatrix},
$$
\n(3.4)

onde

$$
\begin{array}{rcl}\n\bar{r_1} &=& -A^t y, \\
\bar{r_2} &=& -Ax - u + v + b, \\
\bar{r_3} &=& -U(g + y), \\
\bar{r_4} &=& -V(g - y).\n\end{array}
$$

Resolvendo o sistema (3.4), obtém-se as direções do passo preditor

$$
\begin{array}{rcl}\n\bar{dx} & = & (A^tDA)^{-1}\bar{r}, \\
\bar{dy} & = & D[\bar{r_2} - A\bar{dx} - D_u^{-1}\bar{r_3} + (D_v - VUG^2D_u^{-1})^{-1}(I + D_u^{-1}UG)(\bar{r_4} - D_u^{-1}VG\bar{r_3})], \\
\bar{dv} & = & (D_v - VUG^2D_u^{-1})^{-1}[\bar{r_4} + V\bar{dy} + D_u^{-1}(-VG\bar{r_3} + VUG\bar{dy})], \\
\bar{du} & = & D_u^{-1}(\bar{r_3} - U\bar{dy} - UG\bar{dv}),\n\end{array}
$$

onde

$$
D_u = [diag(g + y) + UG],
$$
  
\n
$$
D_v = [diag(g - y) + VG],
$$
  
\n
$$
D = [-D_u^{-1}U - (D_v - VUG^2D_u^{-1})^{-1}V(I + D_u^{-1}UG)^2]^{-1},
$$
  
\n
$$
\bar{r} = -\{\bar{r}_1 - A^tD[\bar{r}_2 - D_u^{-1}\bar{r}_3 + (D_v - VUG^2D_u^{-1})^{-1}(I + D_u^{-1}UG)(\bar{r}_4 - D_u^{-1}VG\bar{r}_3)]\}.
$$

224 Cantane, Contharteze <sup>e</sup> Oliveira

Para calcular os novos resíduos, deve-se substituir x por  $x + dx$ , y por  $y + dy$ , u por  $u + du$  e v por  $v + dv$  no sistema de equações (3.2) e compará-lo ao sistema de equações (3.3). As diferenças encontradas,  $R_1$  e  $R_2$  dados abaixo, são os resíduos. O primeiro sistema de equações do sistema (3.2) é dado por

$$
A^t(y + dy) = 0 \Rightarrow A^t dy = -A^t y.
$$

Comparando om o sistema (3.3), vemos que não existe resíduo. O segundo sistema de equações do sistema (3.2) é dado por

$$
A(x+dx)+u+du-v-dv-b=0 \Rightarrow Adx+du-dv=b-Ax-u+v.
$$

Comparando com o sistema  $(3.3)$ , vemos que nesse sistema também não existe resíduo. O ter
eiro sistema de equações do sistema (3.2) é dado por

$$
(U + dU)(\tilde{g} + y + dy) = \mu e,
$$

onde  $\tilde{g}_i = p(u_i + du_i + v_i + dv_i)^{p-1}$ , assim  $\tilde{g} = \tilde{g}_i$ ,  $i = 1, 2, ..., m$ . Entretanto,  $p(u_i+du_i+v_i+dv_i)^{p-1}$  pode resultar em um número imaginário, para corrigir esse problema devemos fazer  $\tilde{g}_i = p(u_i + \beta du_i + v_i + \beta dv_i)^{p-1}$ , onde  $\beta$  é da forma

$$
\beta = \min \left\{ \tau \left( \min_{(d_{u_i} + d_{v_i}) < 0} - \frac{(u_i + v_i)}{(d_{u_i} + d_{v_i})} \right), 1 \right\}, \text{ onde } \tau = 0,99995. \tag{3.5}
$$

Com base nos testes computacionais,  $\tilde{g}_i$  não afeta a convergência deste método. Nesse sistema de equações, temos o resíduo

 $R_1 = ((U + dU)(\tilde{g} + y + dy) - \mu e) - (U dy + diag(g) du + diag(y) du + U G du +$  $UGdv + Ug + Uy - \mu e \Rightarrow R_1 = (U + dU)\tilde{g} + dUdy - dUg - UGdu - UGdv - Ug.$ O quarto sistema de equações do sistema (3.2) é dado por

$$
(V + dV)(\tilde{g} - y - dy) = \mu e,
$$

onde  $\tilde{g} = p(u + \beta du + v + \beta dv)^{p-1}$  e  $\beta$  é calculado como em (3.5). Nesse sistema de equações, temos o resíduo

$$
R_2 = ((V+dV)(\tilde{g}-y-dy)-\mu e)-(-Vdy+VGdu+diag(g-y)dv+VGdv+Vg-Vy-\mu e)
$$
  
\n
$$
\Rightarrow R_2 = (V+dV)\tilde{g} - dVdy - VGdu - dVg - VGdv - Vg.
$$

No passo corretor, pode-se impor um valor para o parâmetro barreira  $\mu$  e resolver o sistema

$$
\left[\begin{array}{ccc} 0 & A^t & 0 & 0 \\ A & 0 & I & -I \\ 0 & U & diag(g+y) + UG & UG \\ 0 & -V & VG & diag(g-y) + VG \end{array}\right] \left[\begin{array}{c} \hat{d}x \\ \hat{d}y \\ \hat{d}u \\ \hat{d}u \end{array}\right] = \left[\begin{array}{c} \hat{r}_1 \\ \hat{r}_2 \\ \hat{r}_3 \\ \hat{r}_4 \end{array}\right],
$$

onde

$$
\begin{array}{rcl}\n\hat{r}_1 &=& -A^t y, \\
\hat{r}_2 &=& -Ax - u + v + b, \\
\hat{r}_3 &=& -U(g + y) + \mu e - R_1, \\
\hat{r}_4 &=& -V(g - y) + \mu e - R_2, \\
R_1 &=& (U + d\overline{U})\tilde{g} + d\overline{U}\bar{d}y - d\overline{U}g - UG\bar{d}u - UG\bar{d}v - Ug, \\
R_2 &=& (V + d\overline{V})\tilde{g} - d\overline{V}dy - VG\bar{d}u - d\overline{V}g - VG\bar{d}v - Vg, \\
\tilde{g} &=& p(u + \beta du + v + \beta dv)^{p-1}, \\
\beta &=& \min \left\{ \tau \left( \min_{(\bar{d}_{u_i} + \bar{d}_{v_i}) < 0} - \frac{(u_i + v_i)}{(\bar{d}_{u_i} + \bar{d}_{v_i})} \right), 1 \right\}, \text{ onde } \tau = 0.9995.\n\end{array}
$$

Obtém-se as direções orretoras

$$
\hat{dx} = (A^t (D_2)^{-1} D_1 A)^{-1} \hat{r}, \n\hat{dy} = (D_2)^{-1} \{ D_1 (A \hat{dx} - \hat{r}_2) - (D_u + UG) \hat{r}_4 + (D_v + VG) \hat{r}_3 \}, \n\hat{dv} = (D_1)^{-1} \left[ D_u (\hat{r}_4 + V \hat{dy}) - VG \hat{r}_3 + VUG \hat{dy} \right], \n\hat{du} = (D_u)^{-1} (\hat{r}_3 - U \hat{dy} - UG \hat{dv}),
$$

onde

$$
D_u = [diag(g + y) + UG],
$$
  
\n
$$
D_v = [diag(g - y) + VG],
$$
  
\n
$$
D_1 = [D_u diag(g - y) + diag(g + y)VG],
$$
  
\n
$$
D_2 = [V(D_u + UG) + U(D_v + VG)],
$$
  
\n
$$
\hat{r} = \hat{r_1} + A^t (D_2)^{-1} \{D_1 \hat{r_2} + (D_u + UG) \hat{r_4} - (D_v + VG) \hat{r_3}\}.
$$

O tamanho do passo, a atualização das variáveis, o parâmetro barreira, o ritério de convergência e o ponto inicial são calculados como no método barreira logarítmi
a.

#### $\overline{4}$ . Experimentos computacionais

A seguir, encontram-se os resultados computacionais em Matlab comparando essas modificações com os resultados obtidos em  $[1]$  e  $[6]$ . Os testes computacionais foram feitos no Matlab R2009a, sistema computacional Linux, memória 4GB, processador Intel(R) Core(TM)2. Para todos os problemas foi suposto que modelo de regressão adotado é a aproximação dos pontos por um polinômio de grau um (uma reta).

Utiliza-se as seguintes notações nas Tabelas a seguir: BL - Método Barreira Logarítmica; BL (antigo) - Método Barreira Logarítmica existente [1]; BLPC -Método Barreira Logarítmi
a Preditor-Corretor; BLPC (antigo) - Método Barreira Logarítmica Preditor-Corretor existente [1].

## 4.1. Problema de grande porte

Esse problema, descrito em [1] e [6], compreende valores de juros diários ao longo de 40 anos, totalizando 10958 valores observados, os dados foram normalizados no 226 Cantane, Contharteze <sup>e</sup> Oliveira

intervalo [0, 1] e assim, temos que a matriz de Vandermonde possui  $m = 10958$ linhas. Utiliza-se  $\mu = 0,001, \tau = 0,99995, \beta = 10, \epsilon = 10^{-10}, \epsilon_1 = 10^{-8}, \text{ onde } \epsilon$  e  $\epsilon_1$  são do critério de convergência, e  $\sigma = 10^{-1}$ .

Pode-se observar nas Tabelas 1 e 2 que o número de iterações foi reduzido. Na Tabela 1 o tempo computacional também foi reduzido, porém na Tabela 2 o tempo omputa
ional piorou, pois a nova forma de en
ontrar os resíduos no método barreira logarítmi
a preditororretor exige mais ál
ulos que a forma antiga.

### 4.2. Função osseno

Esse problema ontém 20001 pontos. A segunda oluna da matriz A é formada por elementos no intervalo  $[0, 2\pi]$ , o vetor b consiste no cosseno desses valores. Utiliza-se  $\mu=0,001,\,\tau=0,99995,\,\beta=10,\,\epsilon=10^{-10},\,\epsilon_1=10^{-8},\,{\rm onde}\;\epsilon$  e  $\epsilon_1$  são usados para a verificação do critério de convergência, e  $\sigma = 10^{-10}$ .

Analisando as Tabelas 3 e 4 per
ebe-se uma redução no número de iterações e no tempo computacional na maioria dos casos, o valor da função objetivo não se alterou.

## 4.3. Função logaritmo

Esse problema ontém 15 mil pontos, os valores da segunda oluna de A são obtidos dividindo-se <sup>o</sup> intervalo [1, 4] em 15 mil. O vetor b é o valor do logaritmo neperiano do valor correspondente à segunda coluna de A. Obtém-se a matriz  $A_{15000\times2}$  e o vetor *b*. Utiliza-se  $\mu = 0,001, \tau = 0,99995, \beta = 10, \epsilon = 10^{-10}, \epsilon_1 = 10^{-8}, \text{ onde } \epsilon$  e  $\epsilon_1$  são usados para a verificação do critério de convergência, e  $\sigma = 10^{-2}$ .

Na Tabela 5 observa-se que para  $p = 1, 1$  o número de iterações aumentou, mas o valor da função ob jetivo reduziu. Nas Tabelas 5 e 6 o número de iterações diminuiu em aproximadamente 28% dos casos, no entanto, o tempo computacional foi reduzido na maior parte deles.

### 4.4. Função seno

Os valores da segunda coluna de A são obtidos dividindo-se o intervalo  $[-2, 2]$  em 40 mil e o vetor b é o valor do seno hiperbóli
o do valor orrespondente na segunda coluna de A. Utiliza-se  $μ = 0,001, τ = 0,99995, β = 10, ε = 10<sup>-10</sup>, ε<sub>1</sub> = 10<sup>-8</sup>,$ onde  $\epsilon$  e  $\epsilon_1$  são do critério de convergência, e  $\sigma = 10^{-1}$ .

Na Tabela 7 pode-se observar que o número de iterações e o tempo computacional foram reduzidos <sup>à</sup> medida que <sup>o</sup> valor de p aumenta. Na Tabela 8 o número de iterações e o tempo computacional diminuiram na maioria dos casos e a função ob jetivo foi ligeiramente maior em pou
os asos.

Com um ritério de parada mais rígido, os dois métodos tendem a obter um número de iterações semelhantes, o que beneficia a nova abordagem.

#### Conclusões  $\overline{5}$ .

Nesse trabalho, os métodos de pontos interiores já existentes são aperfeiçoados. Modifica-se a forma de calcular o ponto inicial, as direções e os resíduos dos métodos. Como consequência, o número de iterações e o valor da função objetivo foram reduzidos na maioria dos casos. Testes computacionais foram realizados para comprovar que pode-se escolher σ, que é usado no cálculo do ponto inicial, de forma a diminuir ainda mais o valor da função ob jetivo.

Com as modificações no cálculo dos resíduos, o tempo por iteração aumenta ligeiramente, pois a nova forma de calculá-los é mais trabalhosa que a forma antiga, porém onsegue-se diminuir o número de iterações no método barreira logarítmi
a preditororretor.

O problema (2.2) possui mínimo global, assim a solução ótima é úni
a. Ao alterar o ponto inicial, o valor da função objetivo é menor e, consequentemente, mais próximo da solução ótima global.

A nova formulação obtida através das modificações para os métodos de pontos interiores traz melhoras tanto nos testes omputa
ionais em MATLAB quanto na implementação eficiente na linguagem C. Na implementação eficiente, aproveitamos a estrutura matri
ial dos métodos para e
onomizar memória, isso é possível porque muitos valores deixam de ser armazenados. Com isso, a omplexidade omputa
ional é reduzida e podemos resolver problemas de maior porte de forma eficiente. Em parti
ular, não é ne
essário armazenar nenhuma matriz durante a solução de um problema.

Pode-se concluir que as modificações realizadas nos métodos BL e BLPC possuem melhor desempenho computacional em comparação aos resultados obtidos em  $[1]$  e  $[6]$ , porém se o problema convergir em poucas iterações e o objetivo for diminuir o tempo computacional, o BLPC(antigo) é mais indicado, pois a forma de calcular os resíduos é mais simples.

O método BLPC é mais indi
ado quando temos problemas de grande porte, pois tem uma onvergên
ia mais rápida e reduz o número de iterações, entretanto, quando os problemas onvergem em pou
as iterações, o uso do método BL é mais indicado, pois os cálculos envolvidos são mais simples e conseguimos assim uma redução do tempo computacional.

Abstract. The logaritmic barrier and predictor-corrector interior point methods are applied to the  $L_p$  norm fitting problem exploiting the matrix structure in order to obtain an efficient implementation. The fitting problem has numerous applications in various areas. The 2-norm is very popular, among other reasons, for allowing a direct solution. The 1-norm allows the reduction of the effect of outliers while the  $\infty$ -norm provides protection against the worst case. The p-norm allows to think these characteristics in different ways adapting the method to the problem to be solved. The interior point method implementation to be developed is ompared with existing methods.

Keywords. Interior point methods, fitting problems,  $L_p$  norm.

## Referências

- [1] D.R. Cantane, "Métodos de Pontos Interiores Aplicados ao Problema de Regressão pela Norma  $L_p$ ", dissertação de mestrado ICMC-USP, São Carlos, 2004.
- [2] T.F. Coleman, Y. Li, A globally and quadratically convergent affine scaling method for linear  $l_1$  problems, *Math. Programming*, **56** (1992), 189-222.
- [3] A.S. El-Bakry, R.A. Tapia, T. Tsuchiya, Y. Zhang, On the formulation and the theory of the Newton interior-point method for nonlinear programming, Journal of Optimization Theory and Applications, 89 (1996), 507-541.
- [4] Y. Li, A globally convergent method for  $l_p$  problems, SIAM J. Optimization, <sup>3</sup> (1993), 609-629.
- [5] G. Merle, H. Späcth, Computational experience with discrete  $l_p$  approximation, Computing, <sup>12</sup> (1974), 315-321.
- [6] A.R.L. Oliveira, D.R. Cantane, Métodos de pontos interiores aplicados ao problema de regressão pela norma Lp, TEMA. Tendências em Matemática Aplicada e Computacional, 5 2004, p. 281-291.
- [7] A.R.L. Oliveira, C. Lyra, Interior point methods for the polynomial  $L_{\infty}$  fitting problems, Internacional Transactions in Operational Research, 11 (2004), 309-322.
- [8] A.R.L. Oliveira, M.A. Nascimento, C. Lyra, Efficient implementation and benchmark of interior point methods for the polynomial  $L_1$  fitting problems,  $Sta$ tistics & Data Analysis, **35** (2000), 119-135.
- [9] S.J. Wright, "Primal-Dual Interior-Point Methods", SIAM Publications, SIAM Philadelphia, PA, USA, 1996.

|     |     |        | тарска таторисна челицор | $D$ and $DQ5$ and $DQ5$ |            |              |  |  |
|-----|-----|--------|--------------------------|-------------------------|------------|--------------|--|--|
|     | BL  |        |                          |                         | BL(antigo) |              |  |  |
| p   | it. | tempo  | Fo                       | it                      | tempo      | Fo           |  |  |
| 1,1 | 25  | 0,2035 | $2,4550e + 04$           | 4                       | 0,2581     | $2,6040e+04$ |  |  |
| 1,2 | 19  | 0,2000 | $2,8274e+04$             | 24                      | 0,2855     | $2,8274e+04$ |  |  |
| 1,3 | 13  | 0,1445 | $3,2781e+04$             | 19                      | 0,2320     | $3,2781e+04$ |  |  |
| 1.4 | 10  | 0,1159 | $3,8243e+04$             | 16                      | 0,2006     | $3,8243e+04$ |  |  |
| 1,5 | 9   | 0,0982 | $4,4881e+04$             | 14                      | 0,1838     | $4,4881e+04$ |  |  |
| 1,6 | 8   | 0,0973 | $5,2952e+04$             | 13                      | 0,1539     | $5,2952e+04$ |  |  |
| 1,7 | 8   | 0,0955 | $6,2775e+04$             | 12                      | 0,1577     | $6,2775e+04$ |  |  |
| 1,8 | 8   | 0,0950 | $7,4734e+04$             | 11                      | 0,1554     | $7,4734e+04$ |  |  |
| 1,9 | 7   | 0,0814 | $8,9311e+04$             | 9                       | 0,1335     | $8,9311e+04$ |  |  |

Tabela 1: Problema de Juros - Barreira Logarítmica.

Tabela 2: Problema de Juros - Barreira Logarítmi
a Preditor-Corretor.

|     | BLPC |        |              | BLPC(antigo) |        |              |
|-----|------|--------|--------------|--------------|--------|--------------|
| р   | it   | tempo  | Fo           | it           | tempo  | Fo           |
| 1,1 | 4    | 0,2311 | $2,4705e+04$ | 6            | 0,1325 | $2,6040e+04$ |
| 1,2 | 7    | 0,3770 | $2,8274e+04$ | 26           | 0,3702 | $2,8274e+04$ |
| 1.3 | 7    | 0.3729 | $3,2781e+04$ | 19           | 0,2819 | $3,2781e+04$ |
| 1,4 | 6    | 0.3233 | $3,8243e+04$ | 14           | 0,2136 | $3,8243e+04$ |
| 1,5 | 5    | 0,2617 | $4,4881e+04$ | 12           | 0,1832 | $4,4881e+04$ |
| 1,6 | 5    | 0,2925 | $5,2952e+04$ | 10           | 0,1607 | $5,2952e+04$ |
| 1,7 | 4    | 0,2269 | $6,2775e+04$ | 9            | 0,1495 | $6,2775e+04$ |
| 1,8 | 4    | 0,2276 | 7,4734e+04   | 9            | 0,1584 | $7,4734e+04$ |
| 1.9 | 4    | 0,1922 | $8,9311e+04$ | 9            | 0,1514 | $8,9311e+04$ |

Tabela 3: Função Cosseno - Barreira Logarítmi
a.

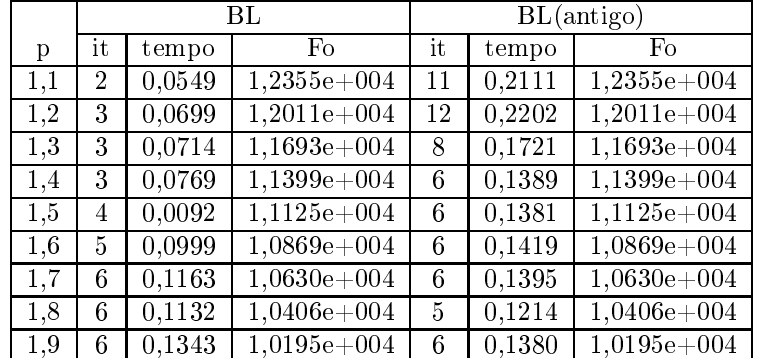

|     | <b>BLPC</b> |        |               | <b>BLPC</b><br>(antigo) |        |               |
|-----|-------------|--------|---------------|-------------------------|--------|---------------|
| р   | it          | tempo  | Fo            | it                      | tempo  | Fo            |
| 1,1 | 2           | 0,1044 | $1,2355e+004$ | $\overline{2}$          | 0,1020 | $1,2355e+004$ |
| 1.2 | 4           | 0,1780 | $1,2011e+004$ | 13                      | 0,3024 | $1,2011e+004$ |
| 1,3 | 3           | 0,1438 | $1,693e+004$  | 10                      | 0,2450 | $1,1693e+004$ |
| 1,4 | 3           | 0,1436 | 1,1399e+004   | 8                       | 0,2114 | $1,1399e+004$ |
| 1,5 | 3           | 0,1332 | $1,1125e+004$ | 7                       | 0,1960 | $1,1125e+004$ |
| 1,6 | 4           | 0,1748 | $1,0869e+004$ | 6                       | 0,1687 | $1,0869e+004$ |
| 1.7 | 4           | 0,1720 | $1,0630e+004$ | 6                       | 0,1748 | $1,0630e+004$ |
| 1,8 | 5           | 0,2152 | $1,0406e+004$ | 6                       | 0,1702 | $1,0406e+004$ |
| 1.9 | 6           | 0.2422 | $1,0195e+004$ | 6                       | 0,1748 | $1,0195e+004$ |

Tabela 4: Função Cosseno - Barreira Logarítmi
a Preditor-Corretor.

Tabela 5: Função Logaritmo - Barreira Logarítmi
a.

|     | BL             |        |          | BL(antigo)     |                     |          |
|-----|----------------|--------|----------|----------------|---------------------|----------|
| p   | it             | tempo  | Fo       | it             | tempo               | Fo       |
| 1,1 | 15             | 0,1655 | 607,9389 | 2              | 0,0510              | 635,1600 |
| 1,2 | 2              | 0,0382 | 483,1952 | 3              | 0,0612              | 485,3428 |
| 1.3 | $\overline{2}$ | 0,0381 | 372,2146 | 2              | 0,0511              | 372,4476 |
| 1,4 | 2              | 0,0383 | 287,5839 | $\overline{2}$ | 0,0507              | 287,4594 |
| 1,5 | $\overline{2}$ | 0,0389 | 222,8549 | 2              | 0,0501              | 222,6275 |
| 1,6 | 2              | 0,0381 | 173,2170 | $\overline{2}$ | $\overline{0,}0507$ | 173,0235 |
| 1,7 | 3              | 0,0491 | 135,0870 | 2              | 0,0522              | 134,9931 |
| 1,8 | $\overline{2}$ | 0,0378 | 105,6851 | 2              | 0,0510              | 105,9290 |
| 1,9 | 2              | 0,0377 | 83,0445  | 6              | 0,0929              | 83,9296  |

Tabela 6: Função Logaritmo - Barreira Logarítmi
a Preditor-Corretor.

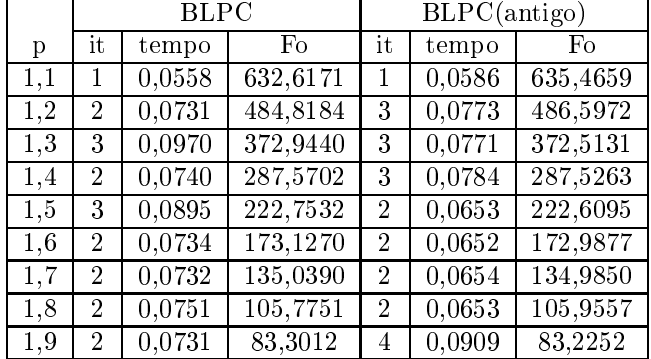

Tabela 7: Seno Hiperbóli
o - Barreira Logarítmi
a.

|     | BL |                     |               | BL(antigo) |                     |               |
|-----|----|---------------------|---------------|------------|---------------------|---------------|
| p   | it | tempo               | Fo            | it         | tempo               | Fo            |
| 1,1 | 5  | 0,2037              | $7,4691e+003$ | 1          | 0,1233              | $7,4721e+003$ |
| 1,2 | 5  | 0,2098              | $6,5534e+003$ |            | $\overline{0,1201}$ | $6,5561e+003$ |
| 1,3 | 5  | 0,2068              | $5,7622e+003$ |            | 0,1203              | $5,7673e+003$ |
| 1.4 | 2  | $\overline{0,1151}$ | $5,0782e+003$ | 5          | 0,2502              | $5,0635e+003$ |
| 1,5 | 2  | 0,1159              | $4,4674e+003$ | 4          | 0,2149              | $4,4664e+003$ |
| 1,6 | 3  | 0,1465              | $3,9556e+003$ | 7          | 0,3151              | $3,9568e+003$ |
| 1,7 | 3  | 0,1453              | $3,5238e+003$ | 5          | 0,2478              | $3,5253e+003$ |
| 1,8 | 5  | 0,2089              | $3,1472e+003$ | 6          | 0,2799              | $3,1471e+003$ |
| 1,9 |    | 0,2629              | $2,8141e+003$ | 8          | 0,3382              | $2,8141e+003$ |

Tabela 8: Seno Hiperbóli
o - Barreira Logarítmi
a Preditor-Corretor.

|         | <b>BLPC</b>    |                     |               | BLPC(antigo) |                     |               |
|---------|----------------|---------------------|---------------|--------------|---------------------|---------------|
| p       | it             | tempo               | Fo            | it           | tempo               | Fo            |
| $1.1\,$ | 2              | 0,2289              | $7,4725e+003$ | 1            | 0,1640              | $7,4721e+003$ |
| 1,2     | 2              | 0,2202              | $6,5565e+003$ | 1            | 0,1571              | $6,5561e+003$ |
| 1,3     | 2              | $\overline{0,2156}$ | $5,7681e+003$ | 17           | 0,7589              | $5,6138e+003$ |
| 1,4     | 2              | 0,2178              | $5,0873e+003$ | 3            | $\overline{0,}2321$ | $5,0691e+003$ |
| 1,5     | 2              | 0,2056              | $4,4953e+003$ | 10           | 0,5064              | $4,4339e+003$ |
| 1,6     | $\overline{2}$ | 0,2239              | $3,9709e+003$ | 4            | $\overline{0,2705}$ | $3,9632e+003$ |
| 1.7     | 4              | 0.3671              | $3,6159e+003$ | 10           | 0,4992              | $3,5244e+003$ |
| 1,8     | 6              | 0,5069              | $3,1489e+003$ | 6            | 0,5109              | $3,1489e+003$ |
| 1.9     | 6              | 0.5073              | $2,8141e+003$ | 6            | 0,5032              | $2,8141e+003$ |